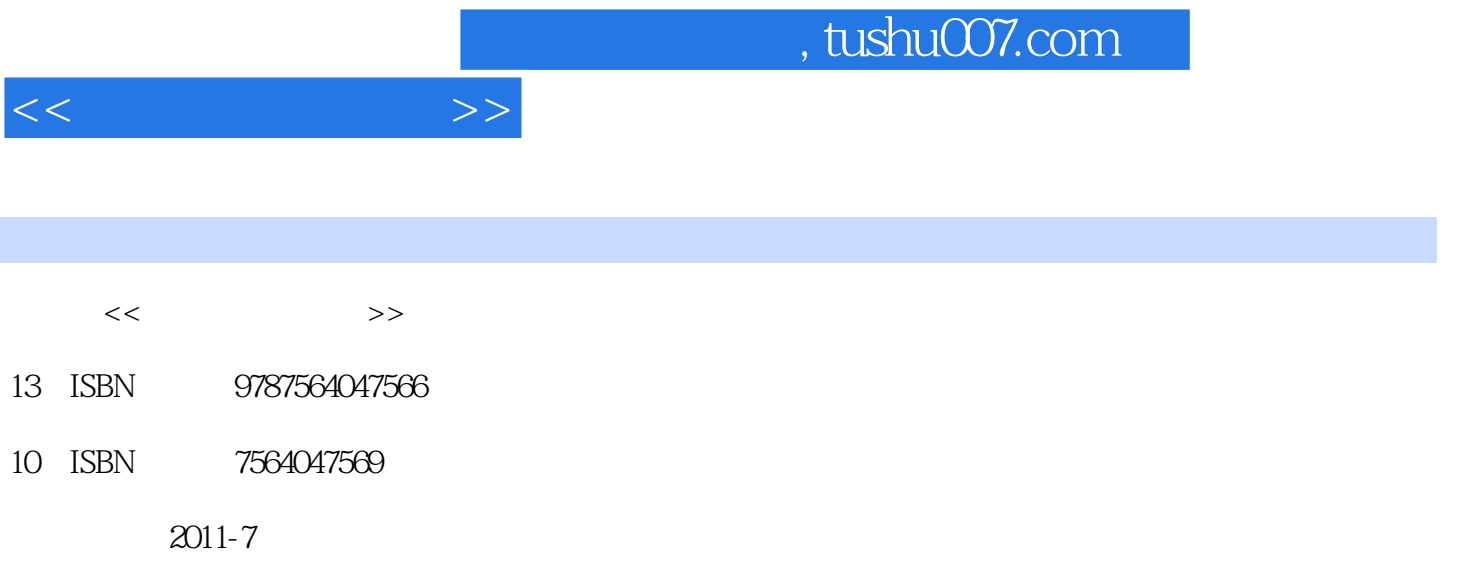

页数:252

PDF

更多资源请访问:http://www.tushu007.com

 $1$  $1.1$  $1.1.1$  $1.1.2$  $1.1.3$  $1.1.4$  $1.1.5$  $1.2$  $1.21$  $1.22$  $1.23$  1.3 数据在计算机中的表示  $1.31$  $1.32$  $1.33$   $-$ 1.34  $1.35$ 1.36  $1.37$   $1.4$  $1.41$  $1.42$  $1.43$  $1.44$  $2$  Windows XP 2.1 Windows  $2.1.1$  Windows  $21.2$  Windows  $21.3$  Windows XP  $21.4$ 2.2 Windows XP 2.2.1 WindowsXP 222 223 224 225 23 231 232 2.4 Windows XP  $24.1$ 242 243 244 245

 $<<$  the set of  $>>$ 

 $<<$   $>>$ 

343 344

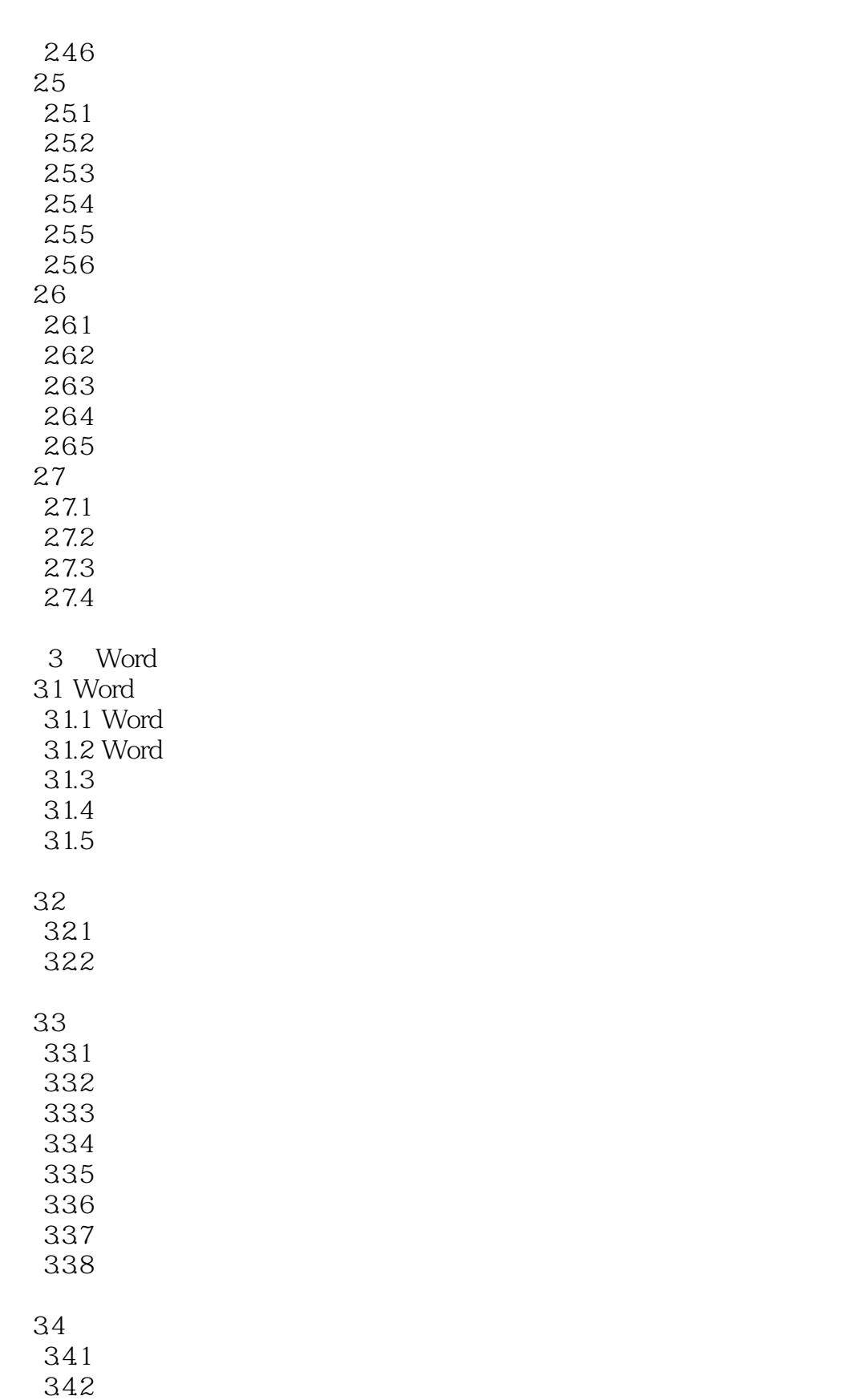

 $<<$ 

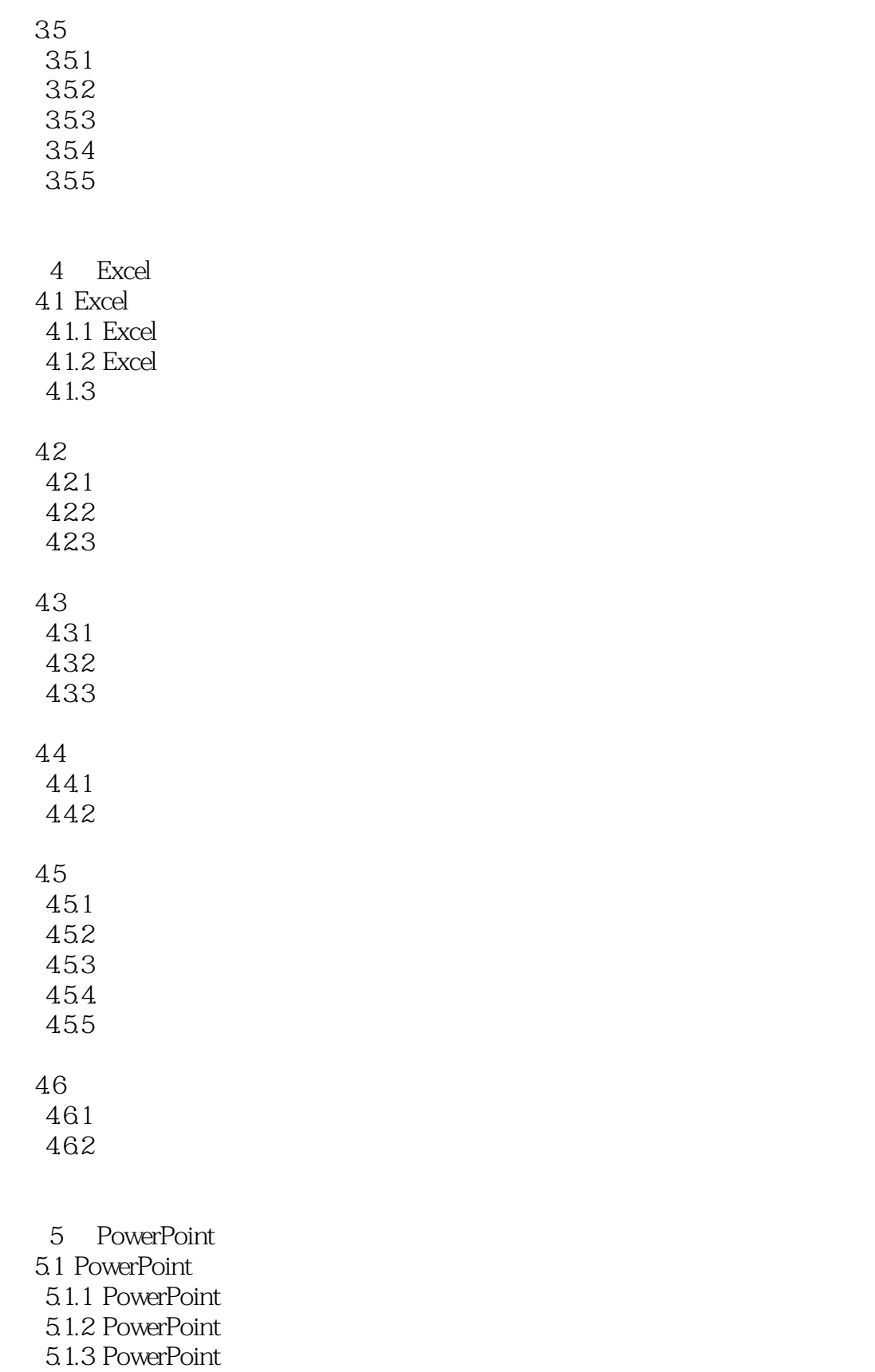

 $<<$ 

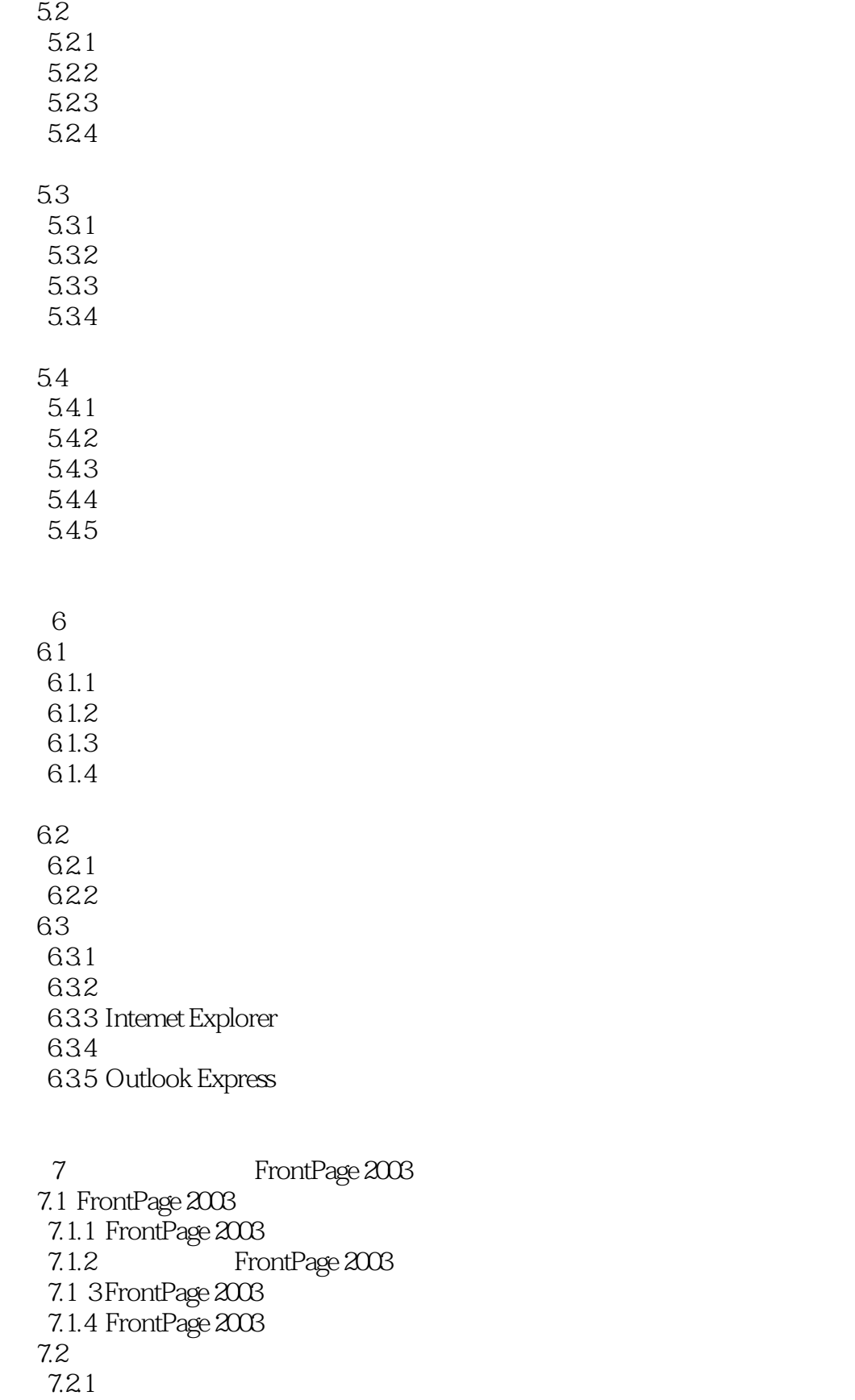

7.2.2

 $<<$   $>>$ 

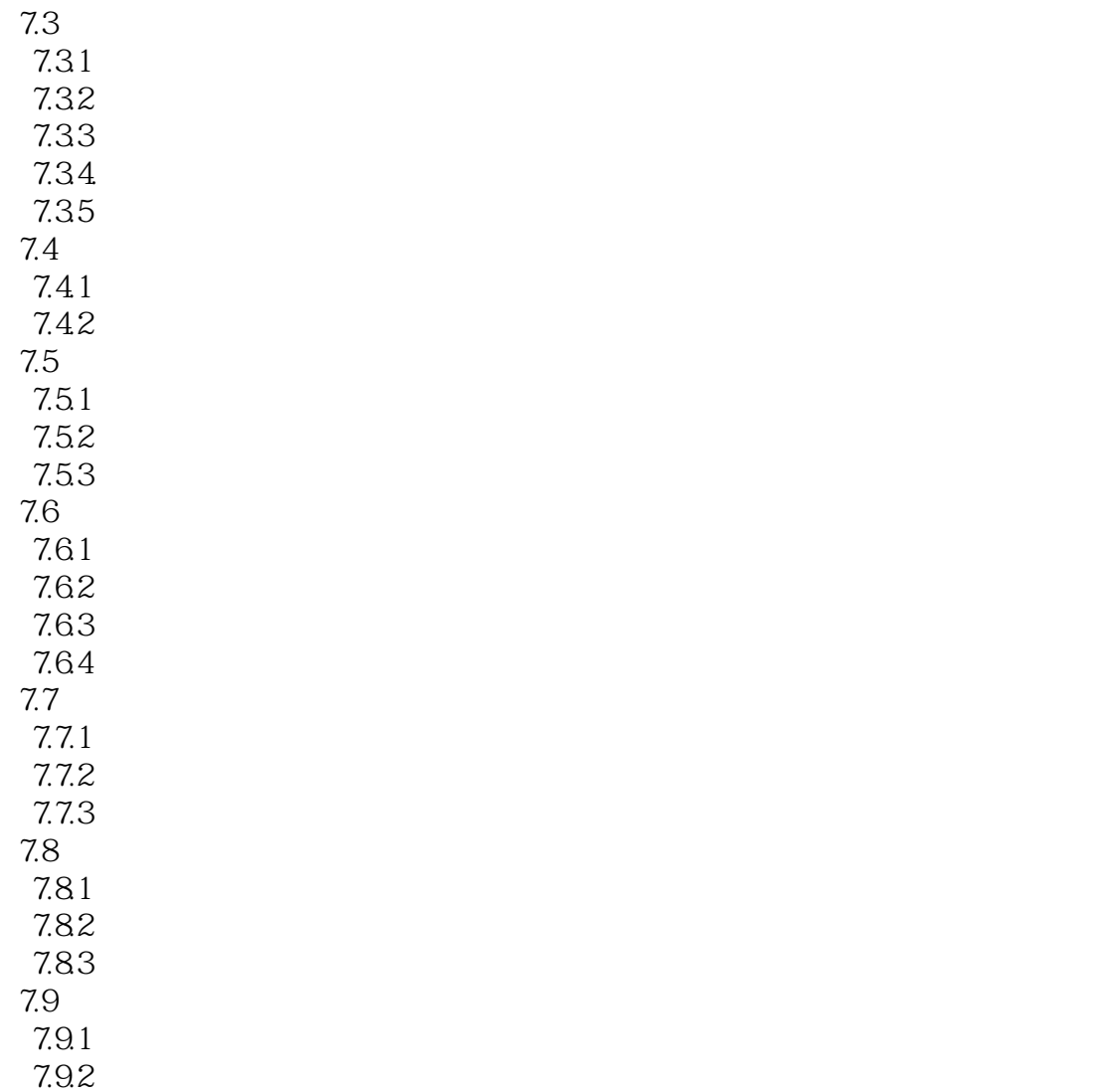

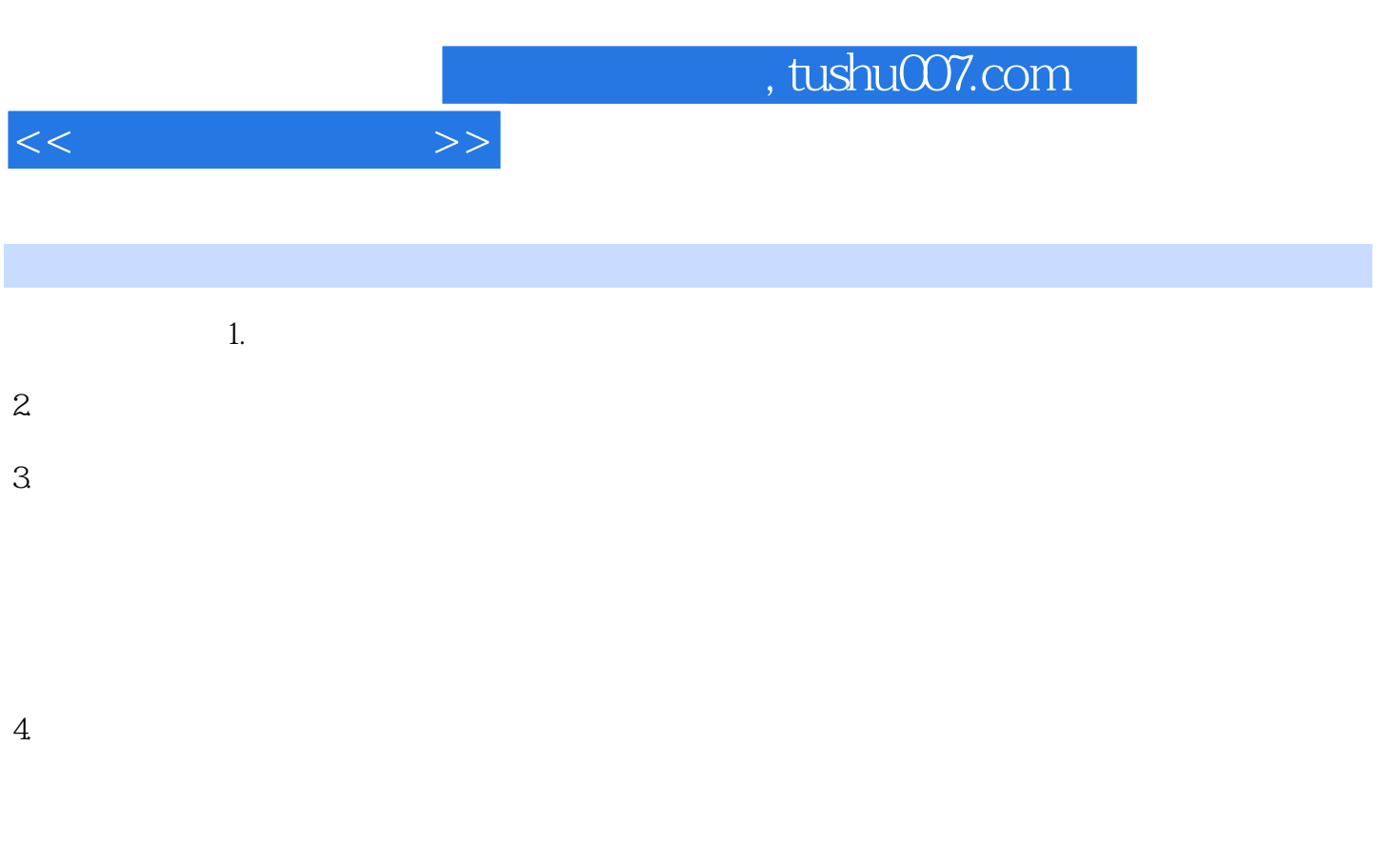

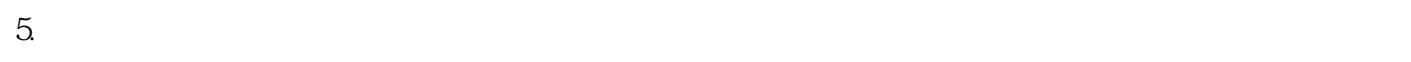

 $6.$ 

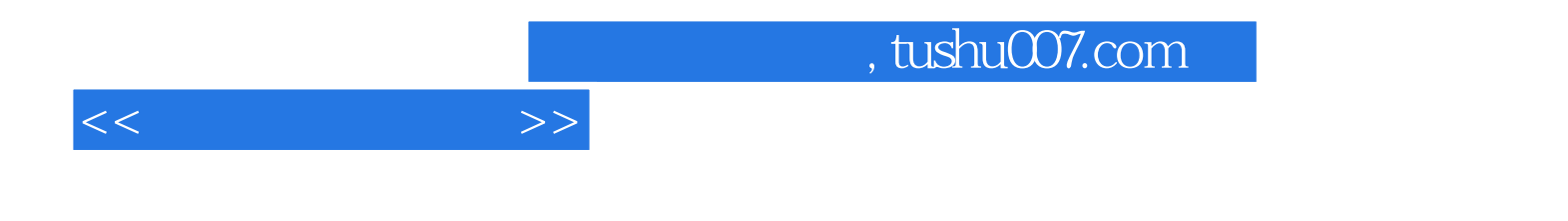

本站所提供下载的PDF图书仅提供预览和简介,请支持正版图书。

更多资源请访问:http://www.tushu007.com